#### Política de cookies

# 1. Uso de cookies

Para optimizar nuestros servicios, este Sitio, los mensajes enviados por correo electrónico, los servicios online, los anuncios y las aplicaciones interactivas pueden utilizar "cookies".

# ¿Qué es una cookie?

Una cookie es un fichero (pequeño archivo) que se descarga en su ordenador al acceder a determinadas páginas web, normalmente formado por letras y números, enviado por el servidor de nuestra web al archivo de cookies de su navegador. Las cookies permiten a nuestra página web, entre otras cosas, almacenar y recuperar información sobre sus hábitos de navegación o de su equipo y recordar su presencia al establecerse una nueva conexión entre nuestro servidor y su navegador. El principal propósito de una cookie es permitir a nuestro servidor presentar páginas web personalizadas que puedan convertir la visita a la web de La Web en una experiencia individual y ajustada a las preferencias personales.

# ¿Qué tipo de cookies emplea este Sitio?

- La Web emplea dos tipos de cookies en este Sitio según el tiempo de permanencia:
	- $\circ$  Cookies de sesión: son cookies temporales que permanecen en el archivo de cookies de su navegador mientras está en nuestra página web. Estas cookies son necesarias para ciertas aplicaciones o funciones y permiten que este Sitio funcione adecuadamente.
	- $\circ$  Cookies persistentes: favorecen la experiencia como usuario (por ejemplo, ofreciendo una navegación personalizada). Estas cookies permanecen en su navegador durante un periodo de tiempo más amplio. Este periodo depende de los ajustes que haya introducido en su navegador. Las cookies persistentes permiten que la información sea transferida al servidor de este Sitio cada vez que lo visita. También se conocen como cookies de seguimiento.
- Según la finalidad para la que se tratan los datos obtenidos, este Sitio emplea los siguientes tipos de cookies:
	- $\circ$  Cookies técnicas: Son aquéllas que le permiten la navegación a través de una página web, plataforma o aplicación y la utilización de las diferentes opciones o servicios que en esta existen como, por ejemplo, el control del tráfico y la comunicación de datos, identificar la sesión, acceder a partes de acceso restringido, recordar los elementos que integran un pedido, realizar el proceso de compra de un pedido, realizar la solicitud de inscripción o participación en un evento, utilizar elementos de seguridad durante la navegación, almacenar contenidos para la difusión de videos o sonido o compartir contenidos a través de redes sociales.
	- o Cookies de personalización: Son aquéllas que le permiten acceder al servicio con algunas características de carácter general predefinidas en función de una

serie de criterios en su terminal (por ejemplo, el idioma, el tipo de navegador a través del cual accede al servicio, la configuración regional desde donde accede al servicio, etc.).

- o Cookies de análisis: Son aquéllas que bien tratadas por nosotros o por terceros, nos permiten cuantificar el número de usuarios y así realizar la medición y análisis estadístico de la utilización que hacen los usuarios del servicio ofertado. Para ello se analiza su navegación en nuestra página web con el fin de mejorar la oferta de productos o servicios que le ofrecemos.
- o Cookies publicitarias: Son aquéllas que, bien tratadas por nosotros o por terceros, nos permiten gestionar de la forma más eficaz posible la oferta de los espacios publicitarios que hay en la página web, adecuando el contenido del anuncio al contenido del servicio solicitado o al uso que realice de nuestra página web. Para ello podemos analizar sus hábitos de navegación en Internet y podemos mostrarle publicidad relacionada con su perfil de navegación.
- $\circ$  Cookies de publicidad comportamental: Son aquéllas que, bien tratadas por nosotros o por terceros, nos permiten la gestión, de la forma más eficaz posible, de los espacios publicitarios que, en su caso, pudieran estar incluidos en este Sitio desde el que se presta el servicio solicitado. Estas cookies almacenan información de su comportamiento obtenida a través de la observación continuada de sus hábitos de navegación, lo que nos permite desarrollar un perfil específico para mostrar la publicidad en función del mismo.

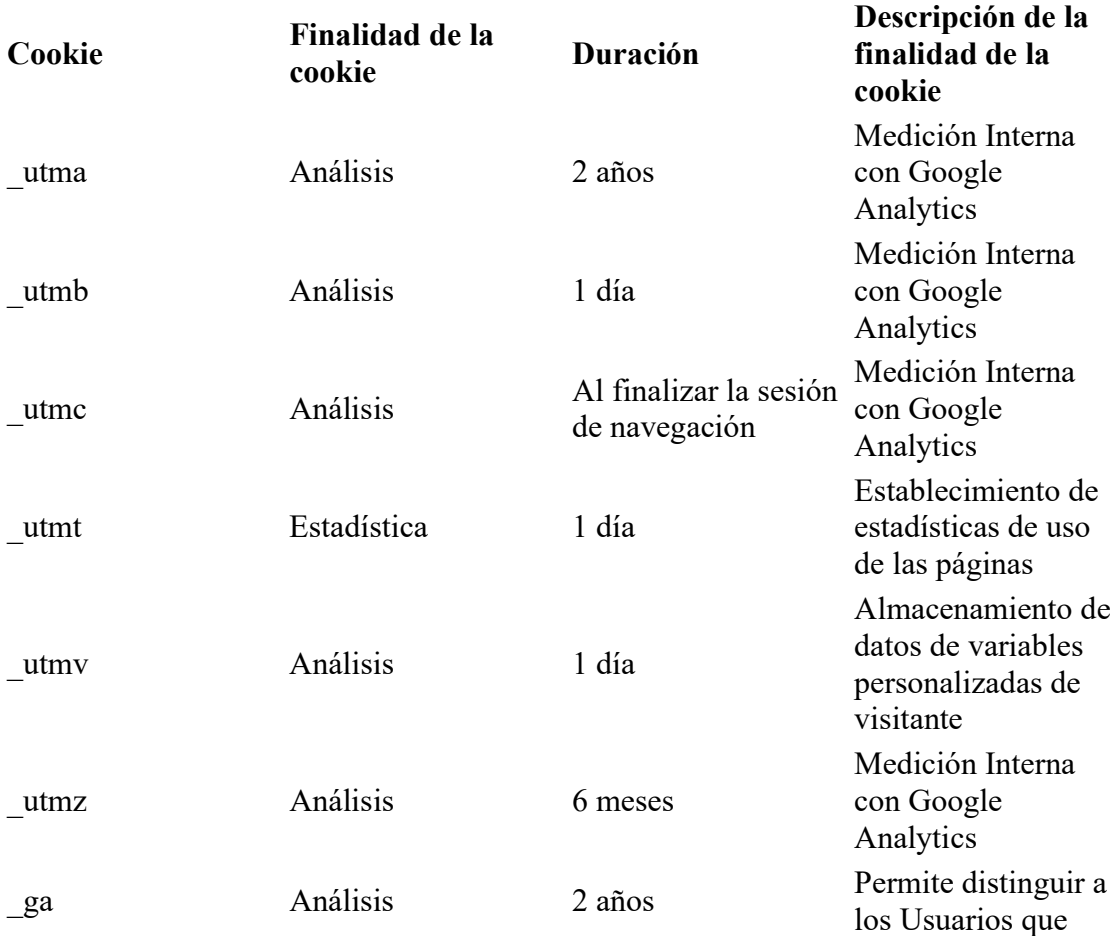

# Cookies propias usadas en la web

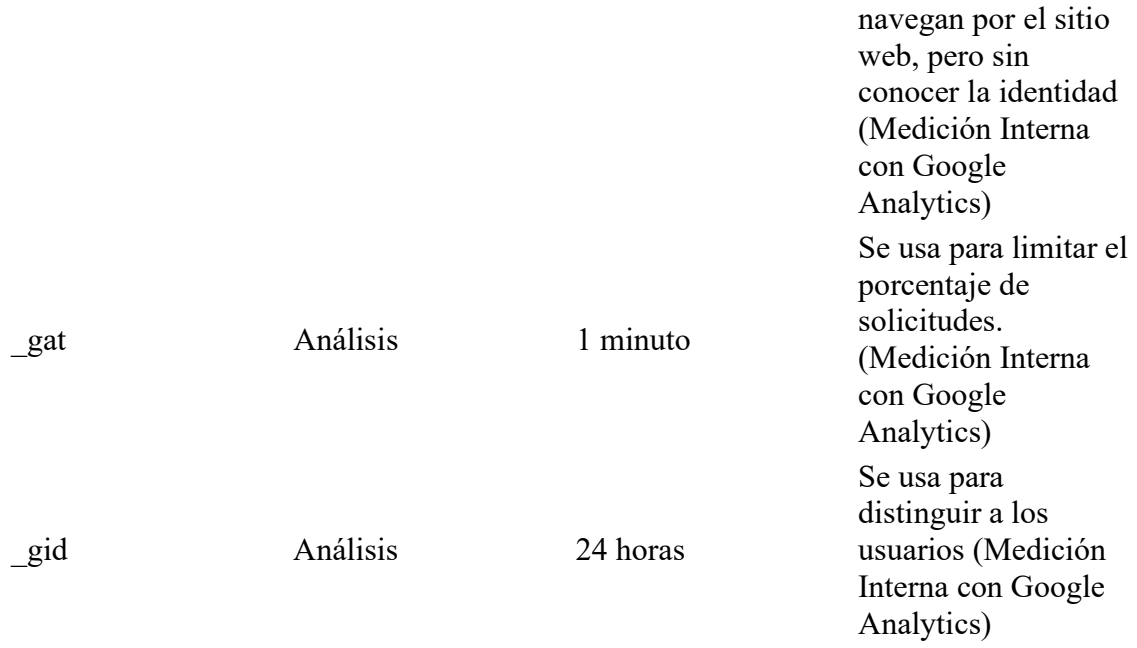

# 2. Cookies de terceros

Para mostrar publicidad y realizar el seguimiento de nuestras comunicaciones de marketing, La Web puede usar medios de terceros. Estos usan las cookies para medir la efectividad de los anuncios y personalizar su contenido. La información que puede ser recogida por terceros puede incluir datos tales como la localización geográfica (a través de la dirección IP), datos de contacto o, sólo si es introducida a través de este Sitio, la dirección de correo electrónico.

### 3. Web beacons o pixel tags

Este Sitio utiliza web beacons (también denominados "píxel tags"). Un web beacon es una imagen gráfica transparente, normalmente no mayor de 1 x 1 pixel, que se sitúa en una página web o en un e-mail para monitorizar el comportamiento online del usuario que visita la página web.

Estas imágenes emplean principalmente tecnologías de terceros, en el caso de este Sitio se usan para monitorizar la actividad de los visitantes, como conocer qué páginas del Sitio visita, cuándo y desde dónde (país/ciudad).

### 4. Seguimiento y Análisis

Para la continua optimización de sus comunicaciones de marketing, La Web emplea el software analítico Google Analytics. Esta tecnología permite conocer el comportamiento online del visitante en términos de tiempo, localización geográfica y uso de este Sitio. La información se recoge a través de pixel tags y/o cookies de seguimiento. Esta información es anónima, no es vinculada con los datos personales y La Web no la comparte con terceros para su uso independiente. Toda la información necesaria para el análisis es almacenada en los servidores en Google.

# 5. Habilitación y des habilitación de las cookies y de recursos similares

Recuerde que ciertas funciones y la plena funcionalidad de este Sitio pueden no estar disponibles después de deshabilitar las cookies.

Usted puede permitir, bloquear o eliminar las cookies instaladas en su equipo mediante la configuración de las opciones del navegador instalado en su ordenador.

# Gestión de cookies en Google Chrome

- Cómo eliminar cookies:
	- o Ves a Configuración en el menú de su navegador.
	- o Haz clic en Mostrar configuración avanzada.
	- o Haz clic en Eliminar datos de navegación.
	- o Selecciona el período de tiempo para el que deseas eliminar la información en el menú en la parte superior. Si deseas eliminar todas las cookies en el navegador, haz clic en Desde el origen de los tiempos.
	- o Marca Cookies y otros datos de sitios y complementos..
	- o Hazclic en Borrar datos de navegación.
	- o Cierra la ventana.
- Cómo evitar que las cookies se almacenen en el navegador web:
	- o Ves a Configuración en el menú de tu navegador.
	- o Haz clic en Mostrar configuración avanzada y después haz clic en Configuración de contenido.
	- o En Cookies, selecciona tu opción preferida. Si desea evitar que todas las cookies se almacenen, haga clic en No permitir que se guarden datos de los sitios.
	- o Haz clic en Hecho.
	- o Cierra la ventana.

### Gestión de cookies en Safari

- Cómo eliminar cookies:
	- o Ir a Preferencias en el menú de su navegador
	- o Haz clic en la pestaña Privacidad.
	- o Haz clic en Eliminar todos los datos de los sitios web y después haz clic en Eliminar para eliminar todas las cookies.
	- o Cierra la ventana.
- Cómo evitar que las cookies se almacenen en el navegador web:
	- o Ir a Preferencias en el menú de tu navegador
	- o Haz clic en la pestaña Privacidad.
	- o En Cookies y datos de sitios web selecciona tu opción preferida. Si deseas evitar que todas las cookies se almacenen, haz clic en Bloquear siempre.
	- o Cierra la ventana.

# Gestión de cookies en Firefox

- Cómo eliminar cookies:
	- o Ir a Opciones en el menú de su navegador.
	- o Haz clic en la pestaña Privacidad.
- o Haz clic en Mostrar cookies.
- o Selecciona las cookies que deseas eliminar y haz clic en Eliminar seleccionadas. Haz clic en Eliminar todas si deseas eliminar todas las cookies en tu navegador web.
- o Cierra la ventana. Cualquier cambio que hayas hecho se guardará automáticamente.
- Cómo evitar que las cookies se almacenen en el navegador web:
	- o Ir a Configuración en el menú de tu navegador.
	- o Selecciona la pestaña Privacidad.
	- o En Historial, haz clic en Usar una configuración personalizada para el historial.
	- o Selecciona tus opciones preferidas en Permitir cookies de sitios web. Si deseas evitar que todas las cookies se almacenen, desactiva la casilla Aceptar cookies de sitios web.
	- o Cierra la ventana. Cualquier cambio que hayas hecho se guardará automáticamente.

# Gestión de cookies en Internet Explorer

- Cómo eliminar cookies:
	- o Ir a Herramientas (icono de rueda dentada) en el menú de tu navegador.
	- o Haz clic en Propiedades de Internet.
	- o En la pestaña General Historial de navegación, haz clic en Eliminar.
	- o Asegúrate de marcar la opción Cookies y datos de sitios web.
	- o Haz clic en Eliminar.
	- o Haz clic en OK.
	- Cómo evitar que las cookies se almacenen en el navegador web:
		- o Ir a Herramientas (icono de rueda dentada) en el menú de tu navegador.
		- o Haz clic en Opciones de Internet y después haz clic en la pestaña Privacidad.
		- o Mueve la barra deslizante al nivel deseado. Si deseas evitar que todas las cookies se almacenen, selecciona el nivel Bloquear todas las cookies.
		- o Haz clic en OK.